## **Multiuser Bibliography**

Michael Wojcik WRA 410: Advanced Web Authoring 20 February – 10 March 2008

The following use cases describe typical bibliographic tasks for a researcher: adding to the bibliography, searching it, and so on. They're described in a relatively technology-neutral way, to reduce assumptions about what the planned application (the Multiuser Bibliography) might do, and focus instead on what users want to do, how they might expect to do it, and what impediments they might face.

My reviewers (Kristen and Joy) asked how the system accommodates new users and visitors. I don't think that can adequately be described with a use case ("new user attempts to use system"? "user tries application for first time"?), but it should be addressed, if only briefly. First, note that some of the actions described in these use cases (such as searching) do not require a signed-on user (as can be seen in the preconditions), so visitors can perform those use cases. Second, while these use cases don't address user error in any great detail, they do note that when users perform invalid actions (eg submitting an empty form), the system will provide an error message and explanation and give the user the opportunity to correct the problem; that encourages learning by experimentation.

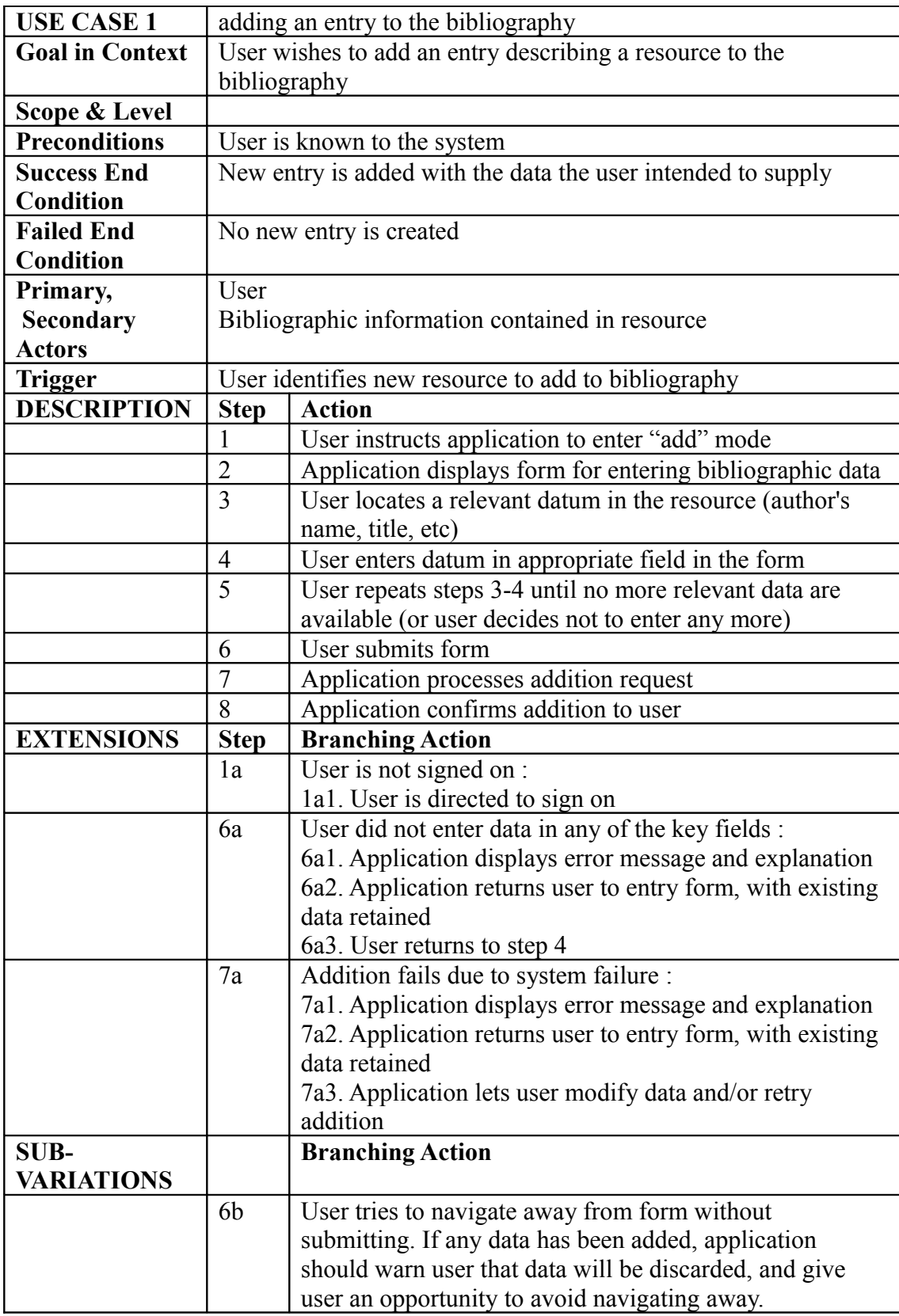

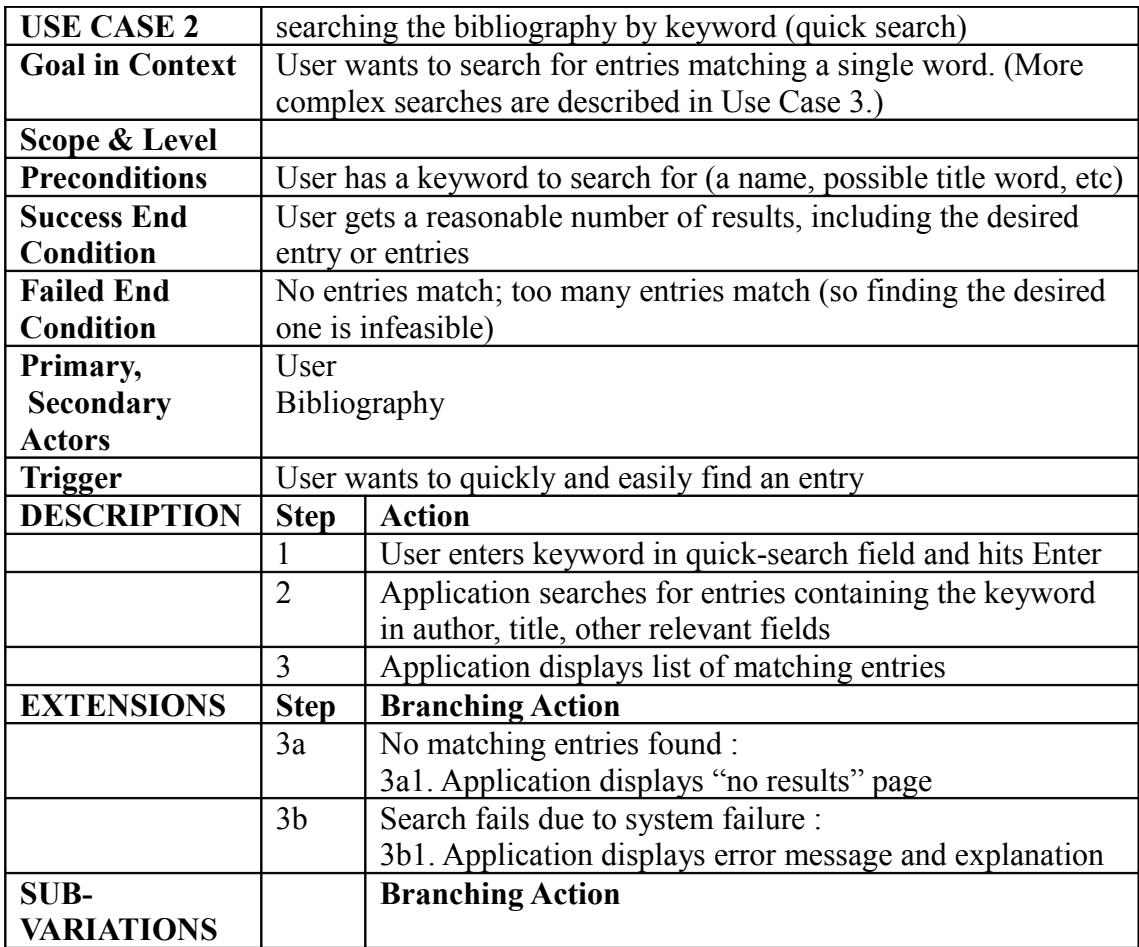

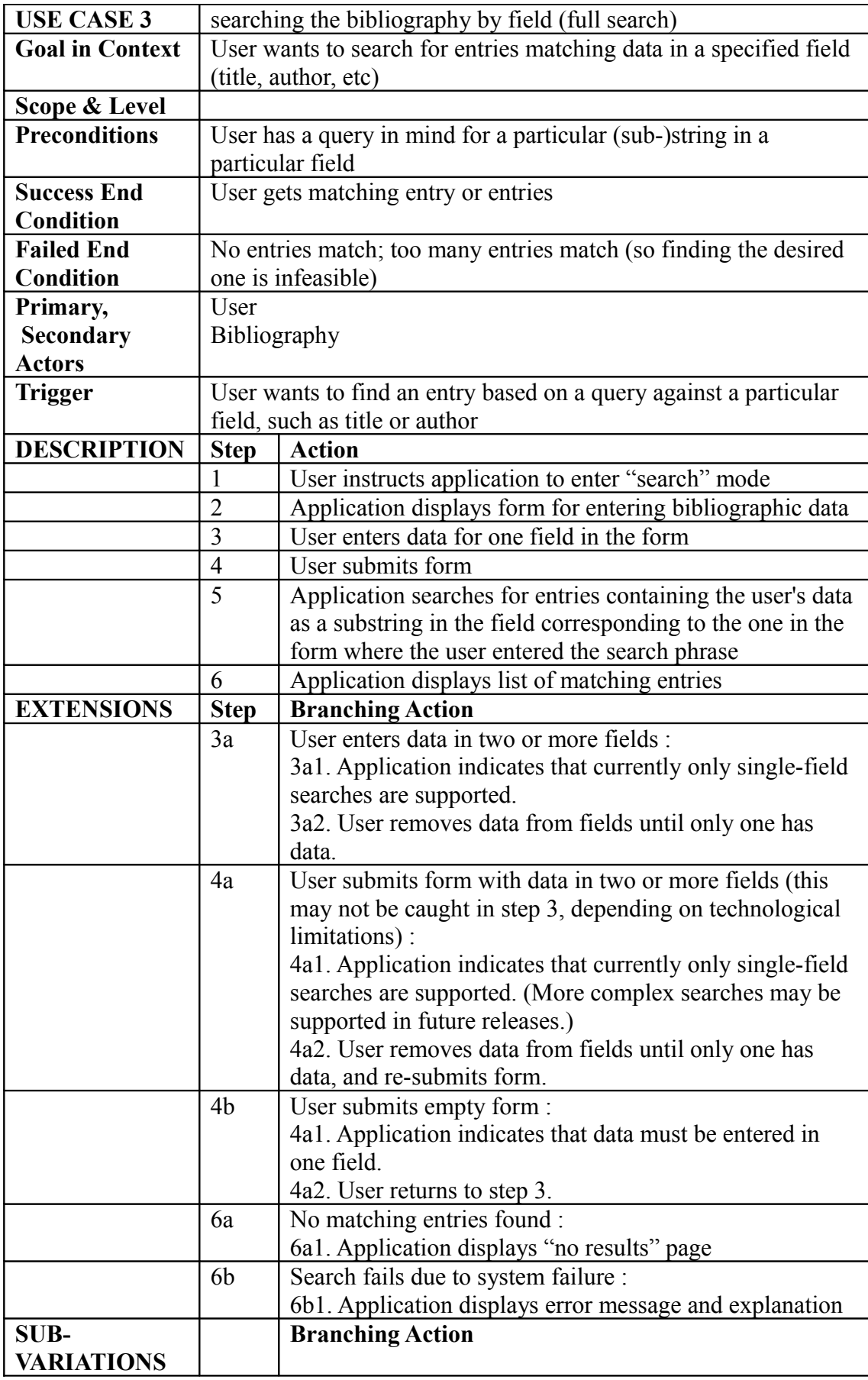

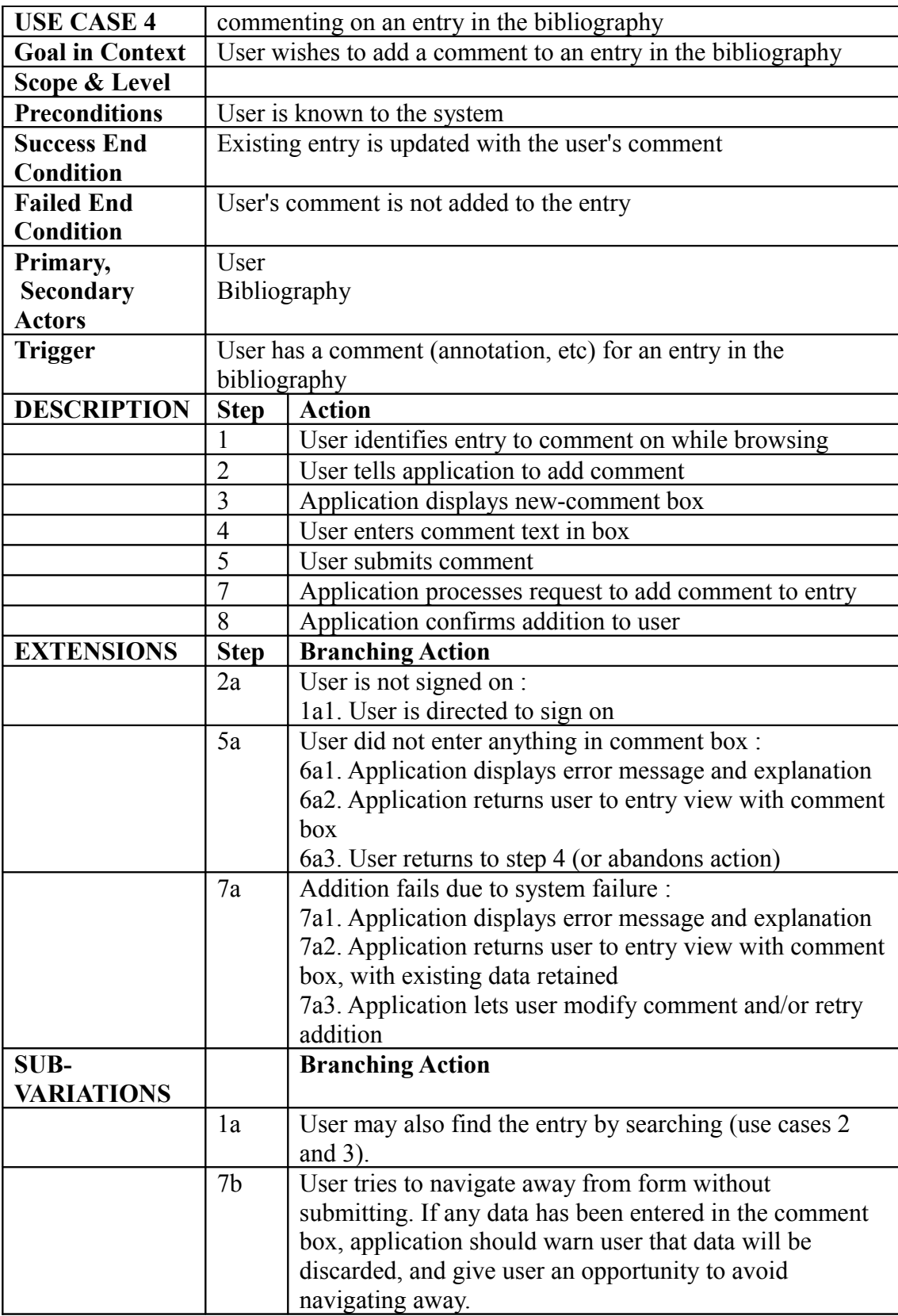